## REGLAGE SERVO-VERIN Unité de largage « OffshoreCam Matic »

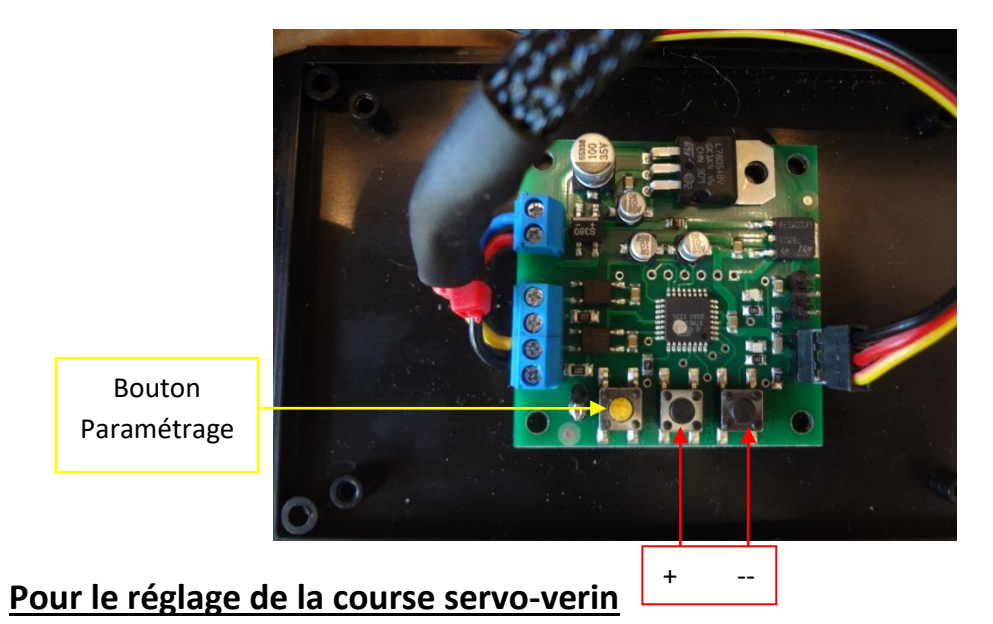

 1 er appui touche jaune *« continu 3 sec »* : réglage fin de course par boutons + & -- comme indiqué par la figure ci dessous

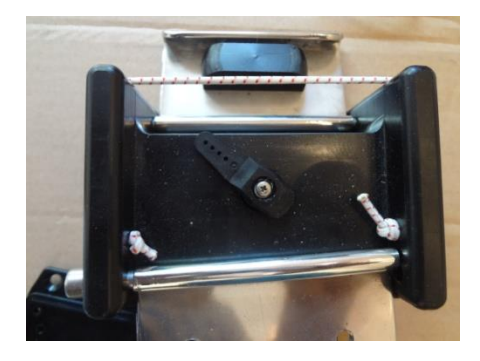

**Réglage fin de course**

 2 ème appui touche jaune « *bref »* : réglage début de course de course par boutons + & - comme indiqué par la figure ci dessous

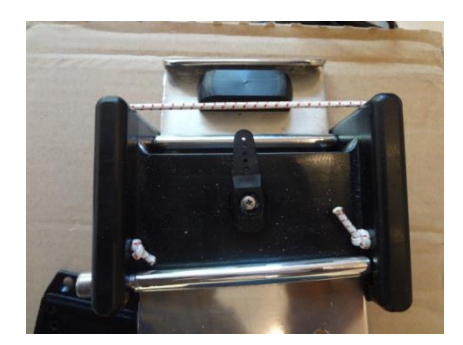

**Réglage début de course**

- 3 ème appui touche jaune *« bref »* : visualisation « course » effective en fonctionnement normal.
- > 4<sup>ème</sup> appui touche jaune « continu 3 sec » répété deux fois = SORTIE PARAMETRAGE

## PLUS DE LEDs allumées = MODULE EN ETAT DE FONCTIONNEMENT

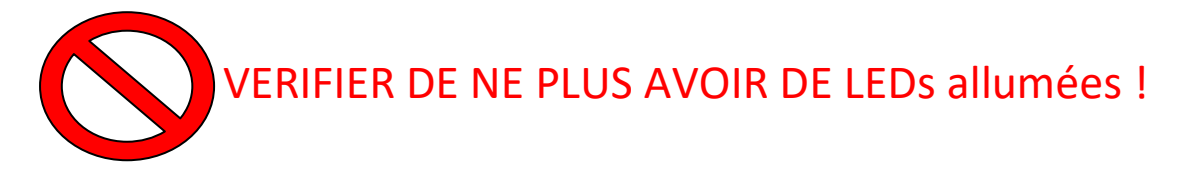